Chemia

## **CHEMIA 24.06.2020**

Na dzisiejsze – ostanie już zajęcia z chemii w tym roku szkolnym przygotowałam temat: **Atrament sympatyczny**

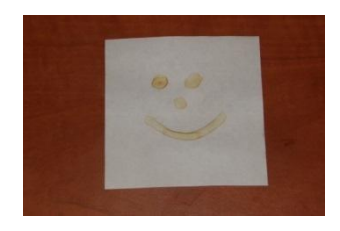

**Atramenty sympatyczne** to substancje służące do ukrywania informacji. Zapisana za ich pomocą wiadomość pozostaje niewidoczna dla postronnego obserwatora, a ujawnia się dopiero po zastosowaniu specjalnego wyzwalacza. Warunkiem powodzenia jest barwa atramentu sympatycznego – powinna mieć ten sam kolor co podłoże. Czynnikami, którymi można odszyfrować informację są np.: substancje chemiczne dające barwne połączenia z użytym atramentem, światło ultrafioletowe lub wysoka temperatura.

## **Niewidzialne atramenty i ich wyzwalacze**

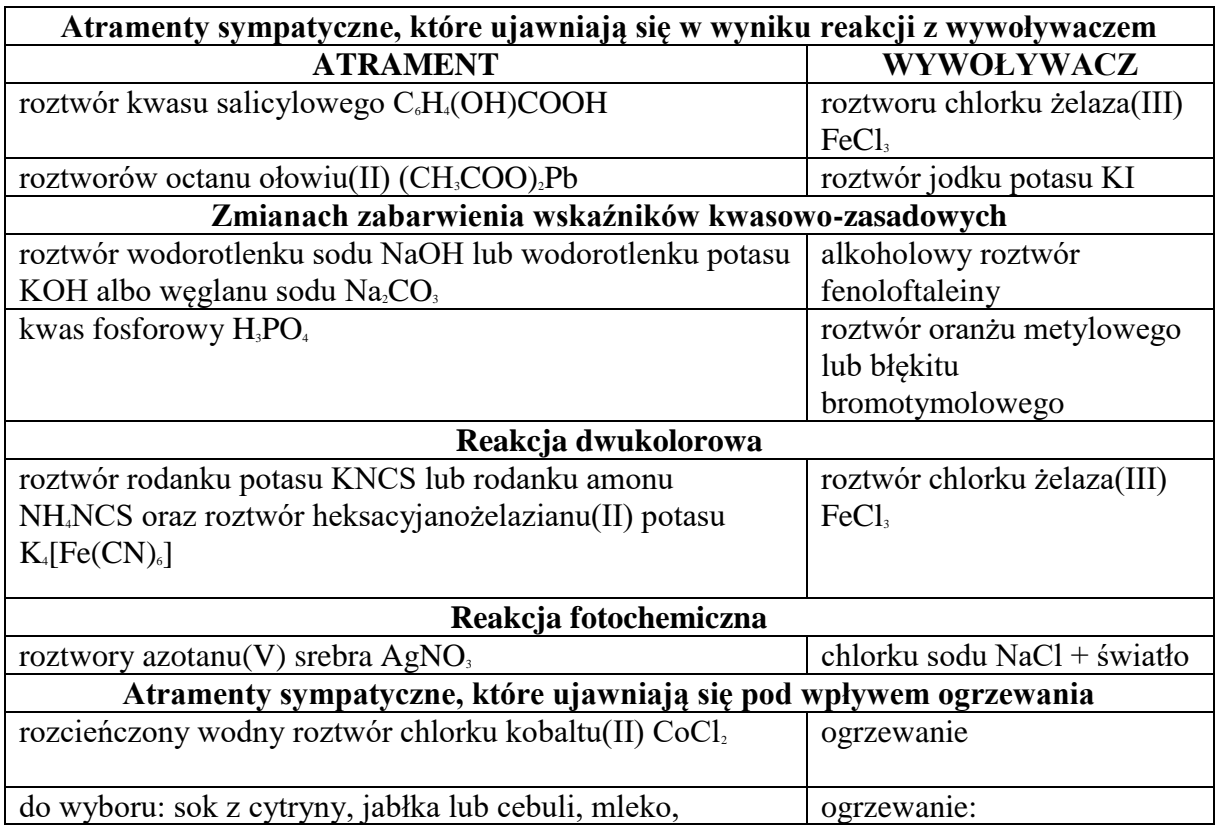

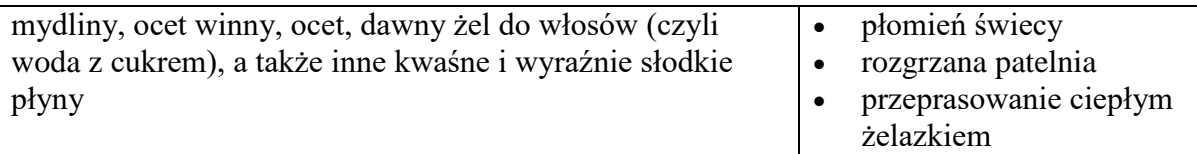

## **Jak pisać?**

Atrament najlepiej nanosić w małych ilościach za pomocą patyczka do uszu, pędzelka lub po prostu palcem. Użycie twardego przedmiotu może pozostawić po sobie rowki, które mogą zdradzić nasz sekret. Poza tym, na kartce którą zapełniliśmy ukrytą treścią warto napisać coś zwykłym długopisem dla niepoznaki.

## **Komputerowy atrament sympatyczny**

Ukryte treści można także przekazywać w plikach tekstowych, w artykułach i w forumowych postach? Jak to zrobić? Wystarczy swoją wiadomość napisać w kolorze tła strony albo pliku tekstowego. Na przykład: dla białego tła w edytorze tekstu zaznaczamy kolor czcionki na biało, a w forumowym poście korzystamy ze znaczników HTML (font color="#FFFFFF") w nawiasie ostrokątnym lub BBCode (color=white) w nawiasie kwadratowym. Jako wyzwalacz zaznaczamy myszką tekst lub wciskamy na klawiaturze Ctrl+A i wiadomość stanie się widoczna.

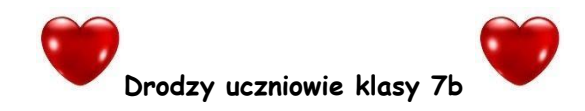

To ostatnie Nasze wspólne spotkanie w tym roku szkolnym, dlatego bardzo Wam dziękuję za wspólna naukę szczególnie w tych trudnych ostatnich miesiącach.

Życzę Wszystkim udanych wakacji. Dużo odpoczynku, aktywności fizycznej, ciekawych nowych znajomości i zobaczenia przepięknych miejsc . Bądźcie rozważni i odpowiedzialni. Dbajcie o Siebie!

Do zobaczenia w nowym roku szkolnym

Wasza nauczycielka chemii

# **j.polski**

## 24.06.2020

T: "Latarnik" H. Sienkiewicza –ważna nowela o tęsknocie i miłości Ojczyzny.

- 1. Przeczytaj tekst nowel [ihttps://wolnelektury.pl/media/book/pdf/latarnik.pdf](https://wolnelektury.pl/media/book/pdf/latarnik.pdf) bez obaw zajmie Ci to pewnie ok. 30 minut. Lektura liczy  $9$  stron
- 2. Wpisz do zeszytu podstawowe wiadomości o noweli:

Miejsce akcji: Czas akcji: Bohaterowie: Główne tematy poruszone w lekturze(3)

## **wychowanie fizyczne**

Temat: Wakacje w lesie- co wolno a co nie wolno.

Las jest miejscem często odwiedzanym w trakcie wakacji. Niektórzy do lasu zaglądają szukając ochłody w upalne dni, inni spędzają tygodnie na polu kempingowym otoczonym lasem. Wakacje w lesie cieszą się coraz większą popularnością, a ośrodki wypoczynkowe usytuowane w tych wyjątkowych miejscach pojawiają się jak grzyby po deszczu. Nieważne z jakiego powodu trafimy do lasu, należy się trzymać następujących zasad:

<https://www.youtube.com/watch?v=8PX7huQ89BM>

Wśród drzew, częściej niż na szlaku, występują kleszcze. W gęstych zaroślach mają wręcz wymarzone miejsce, aby zaczaić się na Ciebie. Zatem należy się odpowiednio przygotować, aby uniemożliwić intruzom atak na nas

<https://www.youtube.com/watch?v=788kPKL4HbQ-> kilka słów o kleszczach.

Bawcie się dobrze i czerpcie z lasu to co najlepsze szanując otaczającą naturę!

Temat :Rozgrzewka jako klucz do uprawiania sportu

[https://www.youtube.com/watch?v=SGuKDNvBo\\_U](https://www.youtube.com/watch?v=SGuKDNvBo_U)

<https://www.youtube.com/watch?v=jgJOS26G1wY>

Geografia

Temat: Powtórzenie i utrwalenie wiadomości z klasy 7

Sprawdź swoją wiedzę z geografii:

<https://samequizy.pl/czy-zdasz-test-z-geografii-7-klasa/>